#### **МУНИЦИПАЛЬНОЕ ОБЩЕОБРАЗОВАТЕЛЬНОЕ УЧРЕЖДЕНИЕ Билитуйская средняя общеобразовательная школа**

**«Согласовано»** Зам. директора по УР \_\_\_\_\_\_\_\_\_\_Ж.Д. Норжимоева от «26» августа 2020 г.

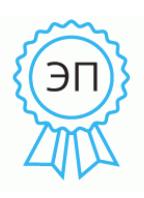

Подписано цифровой подписью: директор МОУ Билитуйская СОШ п\_ст Билитуй Аксёнова Л\_ А\_ Дата: 2021.02.12 15:30:57 +09'00'

**«Утверждаю»** Директор МОУ Билитуйская-СОШ \_\_\_\_\_\_\_\_\_\_ Л.А. Аксёнова

от «26» августа 2020 г.

# **РАБОЧАЯ ПРОГРАММА**

**на 2020-2021учебный год по курсу «Информатика» 11 класс**

> **Составитель:** учитель информатики МОУ Билитуйская СОШ Цырендашиев Тимур Эрдынеевич

> > п/ст. Билитуй

#### **ПОЯСНИТЕЛЬНАЯ ЗАПИСКА**

Приоритетными объектами изучения информатики в старшей школе являются *информационные системы*, преимущественно автоматизированные информационные системы, *связанные с информационными процессами,* и *информационные технологии*, рассматриваемые с позиций системного подхода.

Рабочая программа по информатике и ИКТ для старшей школы составлена на основе *авторской программы* Угриновича Н.Д. **«**Программа курса информатики и ИКТ (базовый уровень) для старшей школы (10– 11 классы)», изданной в сборнике «Информатика. Программы для общеобразовательных учреждений 2-11 классы / Составитель М.Н. Бородин. – М.: БИНОМ. Лаборатория знаний, 2010», с учетом примерной программы среднего (полного) общего образования по курсу «Информатика и ИКТ» на базовом уровне и кодификатора элементов содержания для составления контрольных измерительных материалов (КИМ) единого государственного экзамена.

Данная рабочая программа рассчитана на учащихся, освоивших базовый курс информатики и ИКТ в основной школе.

#### **Цели программы:**

 освоение системы базовых знаний, отражающих вклад информатики в формирование современной научной картины мира, роль информационных процессов в обществе, биологических и технических системах;

 овладение умениями применять, анализировать, преобразовывать информационные модели реальных объектов и процессов, используя при этом информационные и коммуникационные технологии (ИКТ), в том числе при изучении других школьных дисциплин;

 развитие познавательных интересов, интеллектуальных и творческих способностей путем освоения и использования методов информатики и средств ИКТ при изучении различных учебных предметов;

 воспитание ответственного отношения к соблюдению этических и правовых норм информационной деятельности;

 приобретение опыта использования информационных технологий в индивидуальной и коллективной учебной и познавательной, в том числе проектной деятельности.

Основная **задача** базового уровня старшей школы состоит в изучении *общих закономерностей функционирования, создания* и *применения* информационных систем, преимущественно автоматизированных. С точки зрения *содержания* это позволяет развить основы системного видения мира, расширить возможности информационного моделирования, обеспечив тем самым значительное расширение и углубление межпредметных связей информатики с другими дисциплинами. С точки зрения *деятельности*, это дает возможность сформировать методологию использования основных автоматизированных *информационных систем в решении конкретных задач,* связанных с анализом и представлением основных информационных процессов.

Преподавание курса ориентировано на использование учебного и программно-методического комплекса, в который входят:

 Угринович Н.Д. Информатика и ИКТ. Базовый уровень: учебник для 11 класса. – М.:БИНОМ. Лаборатория знаний, 2012;

 Информатика и ИКТ. 8-11 классы: методическое пособие / Н.Д. Угринович. – М.: БИНОМ. Лаборатория знаний, 2010;

Комплект цифровых образовательных ресурсов.

#### **Программа рассчитана на** 34 часа, 1 час в неделю.

#### **Программой предусмотрено проведение:**

- $\cdot$  практических работ -17
- практических заданий 7
- $\div$  контрольных работ -3

Авторское содержание в рабочей программе представлено без изменения, так как учебно-методический комплект является мультисистемным и практические работы могут выполняться как в операционной системе Window.

### **УЧЕБНО-ТЕМАТИЧЕСКИЙ ПЛАН**

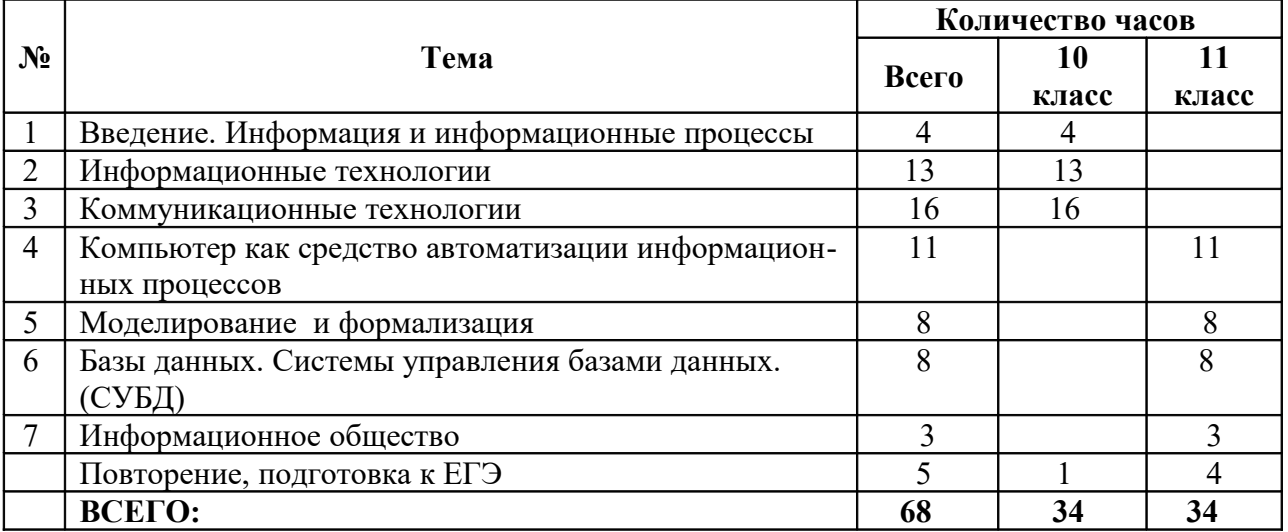

#### **Тематические и итоговые контрольные работы**

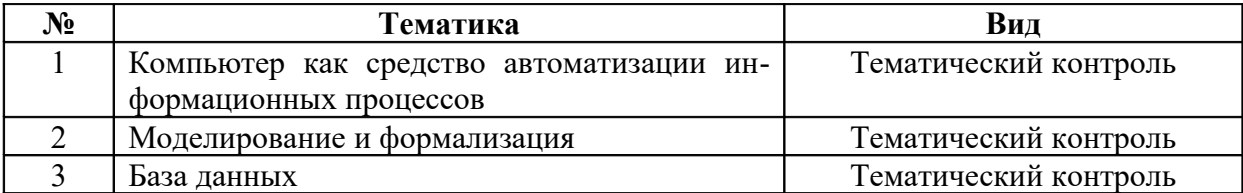

#### **СОДЕРЖАНИЕ КУРСА**

#### **1. Компьютер как средство автоматизации информационных процессов**

История развития вычислительной техники. Архитектура персонального компьютера. Операционные системы. Основные характеристики операционных систем. Операционная система Windows. Защита от несанкционированного доступа к информации. Защита с использованием паролей. Биометрические системы защиты. Физическая защита данных на дисках. Защита от вредоносных программ. Вредоносные и антивирусные программы. Компьютерные вирусы и защита от них. Сетевые черви и защита от них. Троянские программы и защита от них. Хакерские утилиты и защита от них.

#### *Компьютерный практикум*

Практическая работа 1.1 «Виртуальные компьютерные музеи».

Практическая работа 1.2 «Сведения об архитектуре компьютера».

Практическая работа 1.3 «Сведения о логических разделах дисков».

Практическая работа 1.4 «Значки и ярлыки на *Рабочем столе*»*.*

Практическая работа 1.5 «Настройка графического интерфейса для операционной системы ».

Практическая работа 1.6 «Установка пакетов в операционной системы Linux».

Практическая работа 1.7 «Биометрическая защита: идентификация по характеристикам речи».

Практическая работа 1.8 «Защита от компьютерных вирусов».

Практическая работа 1.9 «Защита от сетевых червей».

Практическая работа 1.10 «Защита от троянских программ».

Практическая работа 1.11 «Защита от хакерских атак».

#### *Контроль знаний и умений*

Контрольная работа № 1 по теме «Компьютер как средство автоматизации информационных процессов» (тестирование).

#### **2. Моделирование и формализация**

Моделирование как метод познания. Системный подход в моделировании. Формы представления моделей. Формализация. Основные этапы разработки и исследования моделей на компьютере. Исследование интерактивных компьютерных моделей. Исследование физических моделей. Исследование астрономических моделей. Исследование алгебраических моделей. Исследование геометрических моделей (планиметрия). Исследование геометрических моделей (стереометрия). Исследование химических моделей. Исследование биологических моделей.

#### *Компьютерный практикум*

Практическое задание № 1 «Исследование физических моделей».

Практическое задание № 2 «Исследование астрономических моделей».

Практическое задание № 3 «Исследование алгебраических моделей».

Практическое задание № 4 «Исследование геометрических моделей (планиметрия)».

Практическое задание № 5 «Исследование геометрических моделей (стереометрия)».

Практическое задание № 6 «Исследование химических моделей».

Практическое задание № 7 «Исследование биологических моделей».

#### *Контроль знаний и умений*

Контрольная работа №2 по теме «Моделирование и формализация» (тестирование).

#### **3. Базы данных. Системы управления базами данных (СУБД)**

Табличные базы данных. Система управления базами данных. Основные объекты СУБД: таблицы, формы, запросы, отчеты. Использование формы для просмотра и редактирования записей в табличной базе данных. Поиск записей в табличной базе данных с помощью фильтров и запросов. Сортировка записей в табличной базе данных. Печать данных с помощью отчетов. Иерархические базы данных. Сетевые базы данных.

#### *Компьютерный практикум*

Практическая работа 3.1 «Создание табличной базы данных».

Практическая работа 3.2 «Создание *Формы* в табличной базе данных».

Практическая работа № 3.3 «Поиск записей в табличной базе данных с помощью *Фильтров* и *Запросов*».

Практическая работа № 3.4 «Сортировка записей в табличной базе данных».

Практическая работа № 3.5 «Создание *Отчета* в табличной базе данных».

Практическое задание № 3.6 «Создание генеалогического древа семьи».

#### *Контроль знаний и умений*

Контрольная работа №3 «База данных» (тестирование).

#### **4. Информационное общество**

Право в Интернете. Этика в Интернете. Перспективы развития информационных и коммуникационных технологий.

#### **5. Повторение**

Повторение по теме «Информация. Кодирование информации. Устройство компьютера и программное обеспечение».

Повторение по теме «Алгоритмизация и программирование».

Повторение по теме «Моделирование и формализация».

Повторение по теме «Базы данных».

#### **Требования к подготовке учащихся в области информатики и ИКТ**

*В результате изучения информатики и ИКТ на базовом уровне ученик должен:*

#### **знать/ понимать:**

- назначение и функции операционных систем;
- какая информация требует защиты;
- виды угроз для числовой информации;
- физические способы и программные средства защиты информации;
- что такое криптография;
- что такое цифровая подпись и цифровой сертификат.
- назначение и виды информационных моделей, описывающих реальные объекты или процессы;
	- использование алгоритма как модели автоматизации деятельности;
	- что такое системный подход в науке и практике;
	- роль информационных процессов в системах;
	- определение модели;
	- что такое информационная модель;
	- этапы информационного моделирования на компьютере;

 назначение наиболее распространенных средств автоматизации информационной деятельности (баз данных);

- что такое база данных (БД);
- какие модели данных используются в БД;
- основные понятия реляционных БД: запись, поле, тип поля, главный ключ;
- определение и назначение СУБД;
- основы организации многотабличной БД;
- что такое схема БД;
- что такое целостность данных;
- этапы создания многотабличной БД с помощью реляционной СУБД;
- в чем состоят основные черты информационного общества;
- причины информационного кризиса и пути его преодоления;

 какие изменения в быту, в сфере образования будут происходить с формированием информационного общества;

- основные законодательные акты в информационной сфере;
- суть Доктрины информационной безопасности Российской Федерации.

 соблюдать правила техники безопасности и гигиенические рекомендации при использовании средств ИКТ;

- подбирать конфигурацию ПК в зависимости от его назначения;
- соединять устройства ПК;
- 
- производить основные настройки БИОС;<br>• паботать в среде операционной системы н работать в среде операционной системы на пользовательском уровне.

 использовать готовые информационные модели, оценивать их соответствие реальному объекту и целям моделирования;

 осуществлять выбор способа представления информации в соответствии с поставленной задачей;

 иллюстрировать учебные работы с использованием средств информационных технологий;

- ориентироваться в граф-моделях, строить их по вербальному описанию системы;
- строить табличные модели по вербальному описанию системы.
- распознавать информационные процессы в различных системах;

 использовать готовые информационные модели, оценивать их соответствие реальному объекту и целям моделирования;

 осуществлять выбор способа представления информации в соответствии с поставленной задачей;

- просматривать, создавать, редактировать, сохранять записи в базах данных;
- осуществлять поиск информации в базах данных.

 соблюдать основные правовые и этические нормы в информационной сфере деятельности.

#### **Перечень средств ИКТ, необходимых для реализации программы**

#### *Аппаратные средства*

- Компьютер
- Проектор
- Принтер
- $\bullet$  Молем
- Устройства вывода звуковой информации наушники для индивидуальной работы со звуковой информацией
- Устройства для ручного ввода текстовой информации и манипулирования экранными объектами — клавиатура и мышь.
- Устройства для записи (ввода) визуальной и звуковой информации: сканер; фотоаппарат; видеокамера; диктофон, микрофон.

#### *Программные средства*

#### **Оборудование и приборы**

- Операционная система Windows .
- Пакет офисных приложений OpenOffice.
- Файловый менеджер (в составе операционной системы или др.).
- Антивирусная программа.
- Программа-архиватор.
- Клавиатурный тренажер.
- Программа-переводчик.
- Система оптического распознавания текста.
- Мультимедиа проигрыватель (входит в состав операционных систем или др.).
- Почтовый клиент (входит в состав операционных систем или др.).
- Браузер (входит в состав операционных систем или др.).
- Программа интерактивного общения.
- Простой редактор Wев-страниц.
- Интегрированное офисное приложение, включающее текстовый редактор, растровый и векторный графические редакторы, программу разработки презентаций и электронные таблицы.
- Простая система управления базами данных.
- Простая геоинформационная система.
- Система автоматизированного проектирования.
- Виртуальные компьютерные лаборатории.
- Система программирования.

#### **ПЕРЕЧЕНЬ УЧЕБНО - МЕТОДИЧЕСКОГО И ПРОГРАММНОГО ОБЕСПЕЧЕНИЯ ПО ИНФОРМАТИКЕ И ИКТ ДЛЯ 10 – 11 КЛАССОВ**

- 1. Угринович Н.Д. Информатика и ИКТ. Базовый уровень: учебник для 10 класса. М.:БИНОМ. Лаборатория знаний, 2009;
- 2. Угринович Н.Д. Информатика и ИКТ. Базовый уровень: учебник для 11 класса. М.:БИНОМ. Лаборатория знаний, 2011;
- 3. Информатика и ИКТ. 8-11 классы: методическое пособие / Н.Д. Угринович. М.: БИНОМ. Лаборатория знаний, 2010;
- 4. Комплект цифровых образовательных ресурсов;
- 5. Windows-CD, содержащий свободно распространяемую программную поддержку курса, готовые компьютерные проекты, тесты и методические материалы для учителей;
- 6. Информатика. Программы для общеобразовательных учреждений. 2 11 классы: методическое пособие / составитель М.Н. Бородин. – М.:БИНОМ. Лаборатория знаний, 2010.

#### **Календарно – тематическое планирование по информатике**

**Планирование составлено на основе авторской** Программы по информатике и ИКТ на базовом уровне (11 класс) Угриновича Н.Д.

- **Учебник:** «Информатика и ИКТ. Базовый уровень» для одиннадцатого класса Автор: Н.Д. Угринович М.: БИНОМ. Лаборатория знаний, 2012
	- **Дополнительная литература:**
	- 1. Информатика и ИКТ. 8-11 классы: методическое пособие / Н.Д. Угринович. М.: БИНОМ. Лаборатория знаний, 2010;
	- 2. Комплект цифровых образовательных ресурсов;
	- 3. Windows-CD, содержащий свободно распространяемую программную поддержку курса, готовые компьютерные проекты, тесты и методические материалы для учителей;

## **Тематическое планирование по информатике 11 класс**

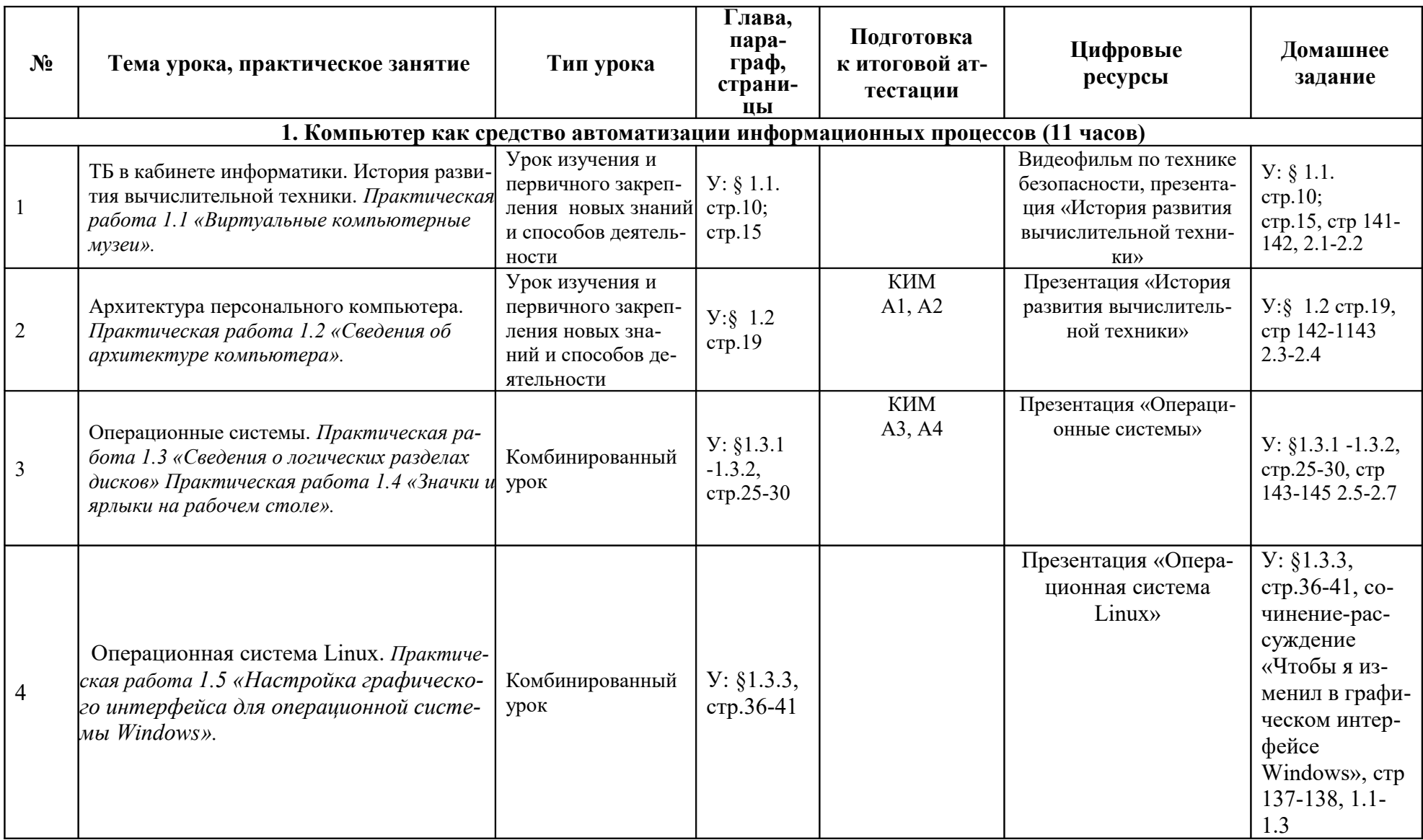

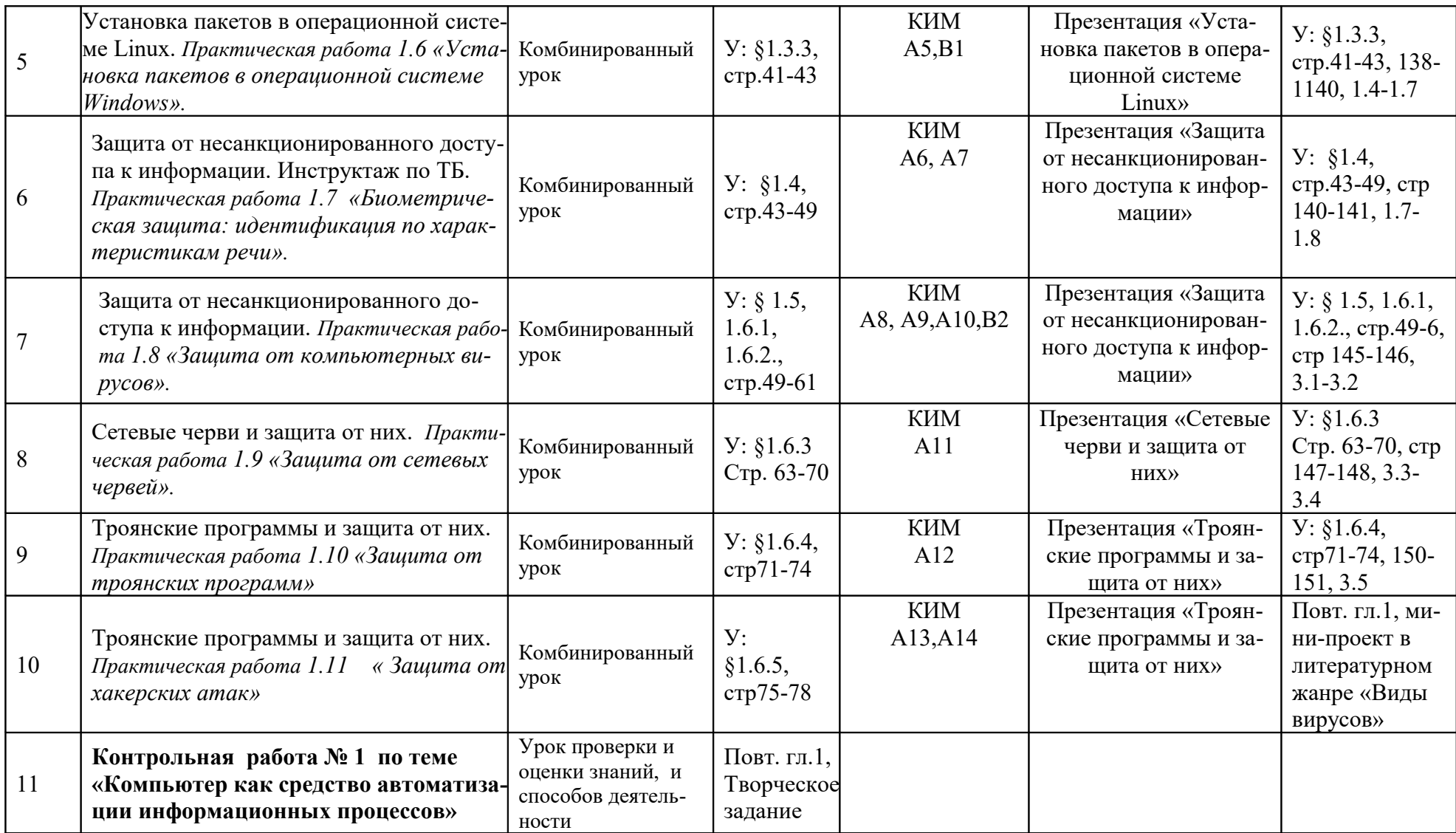

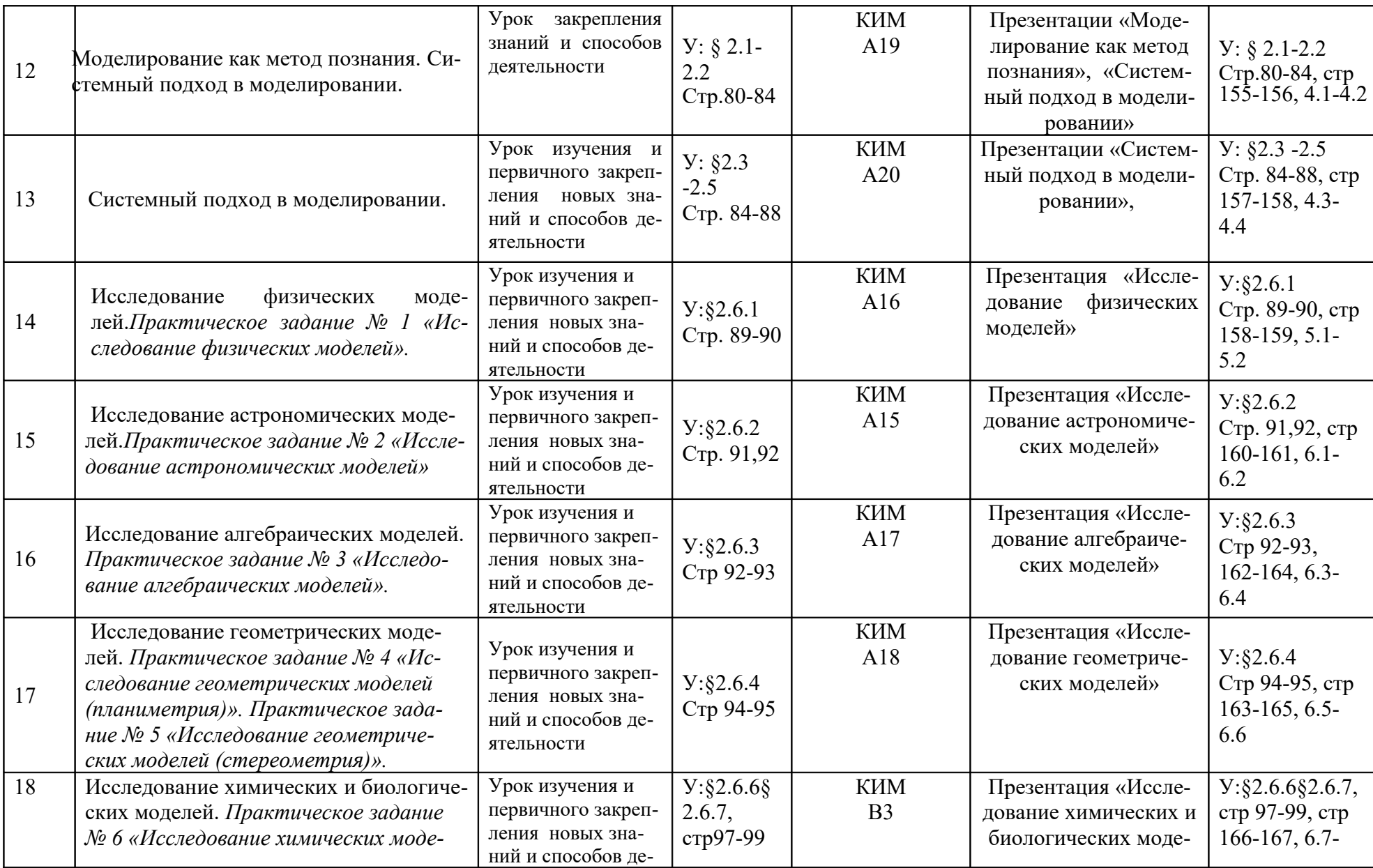

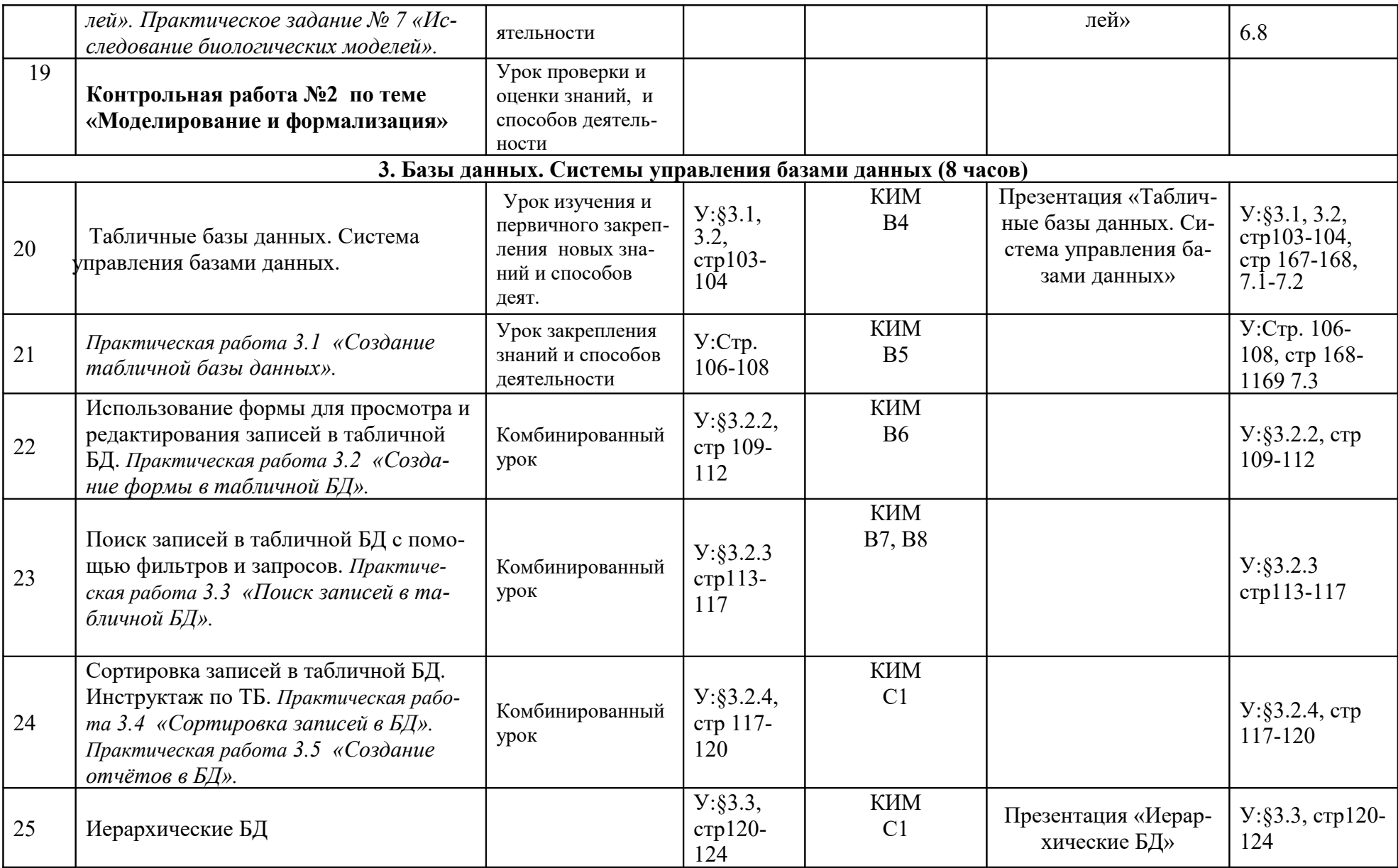

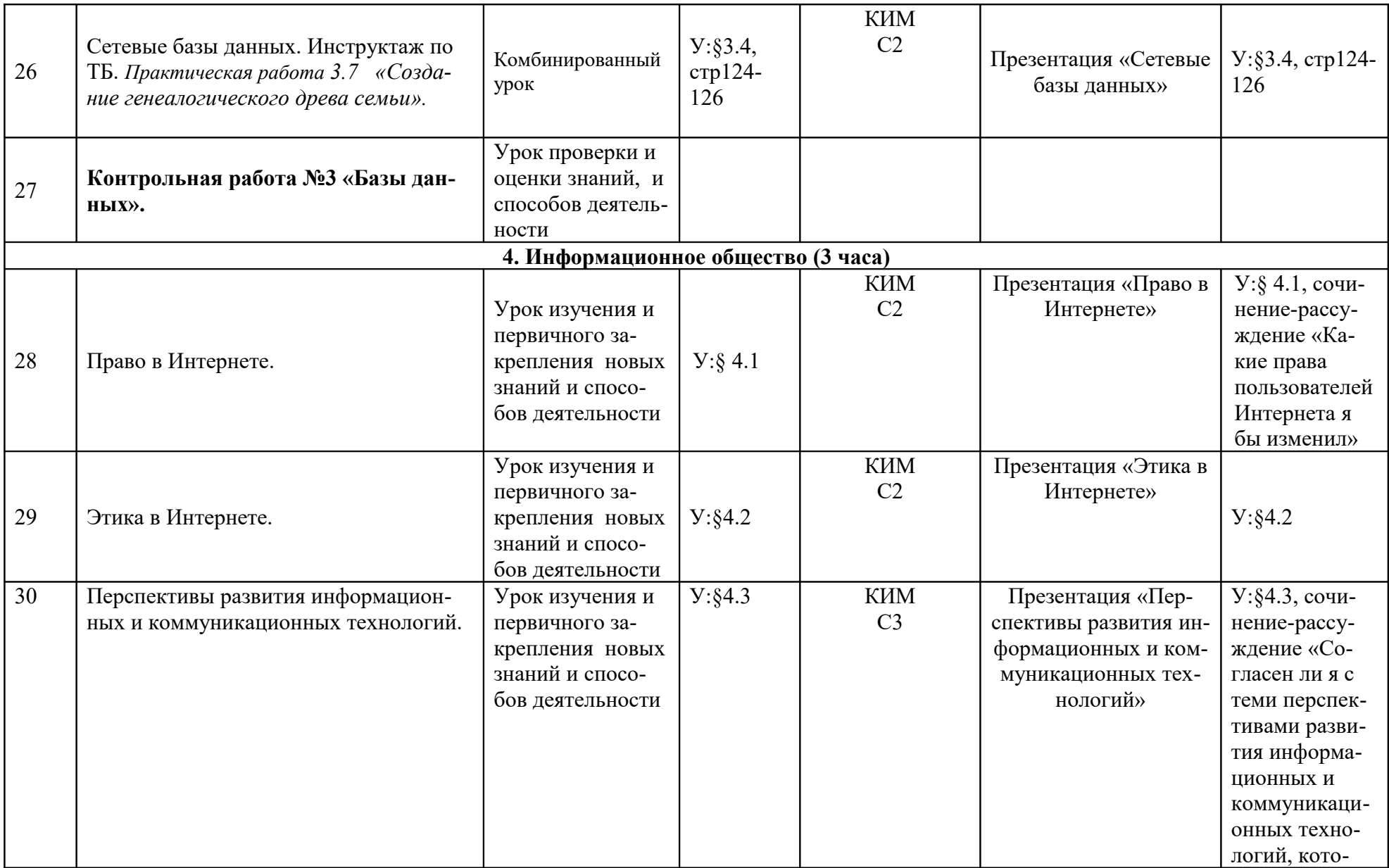

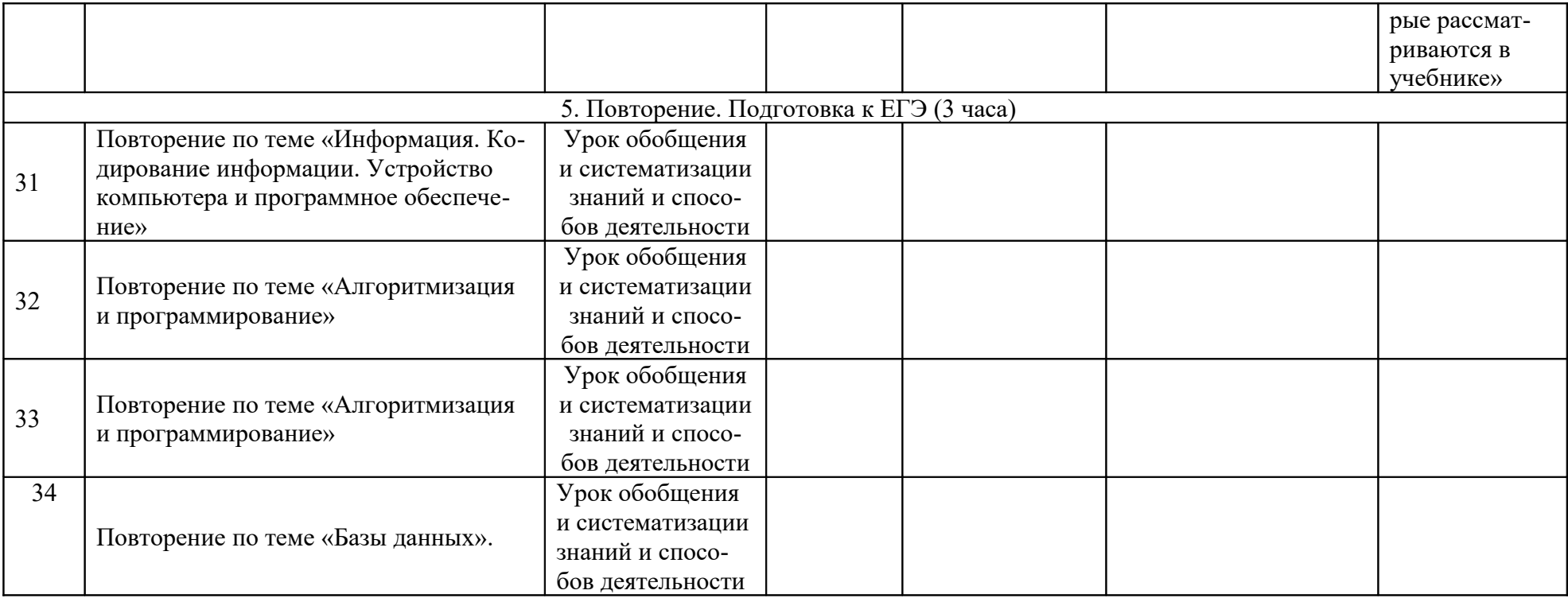